## Akvis Chameleon 10.3

by L. Davenport

Akvis Chameleon is a photo collage program. Though it can make a traditional collage (with overlapping photos), Akvis Chameleon can do much more than that. There are five different "Modes" that you can choose from - each giving you completely different results.

- Montage Mode This mode combines images to create a seamless photo montage. It transfers selected objects to a new background and makes the irrelevant parts of the pasted image fade away.
- Emersion Mode This mode is like the Montage mode where it combines images to create a seamless photo montage. The difference between the two is that in Emersion Mode the pasted image embeds into the background so that only certain parts of the second image are visible. (Figure 3).
- Chameleon Mode This mode will adjust the pasted image to the target image color range and smoothes the object's borders. Just like how a

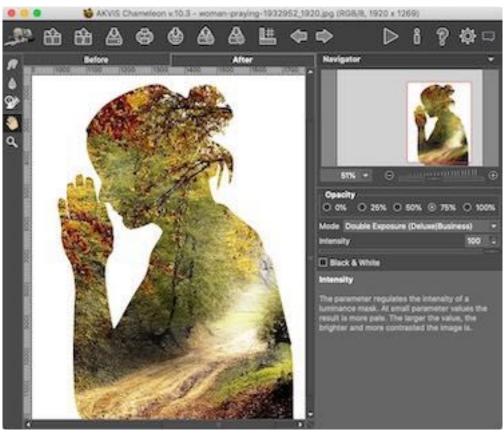

Figure 1. I used the Double Exposure Mode to place a forest scene within a silhouette of a praying woman.

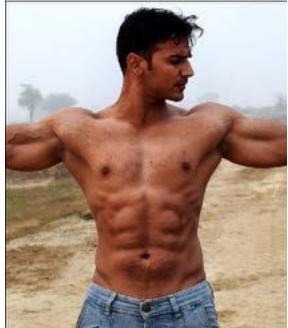

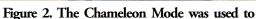

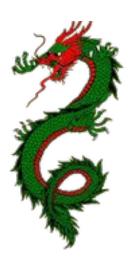

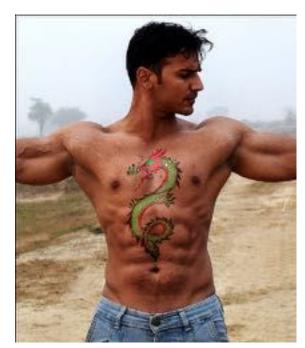

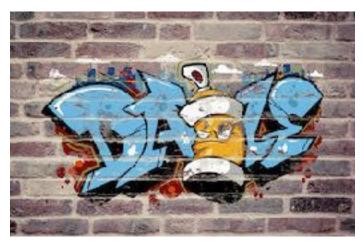

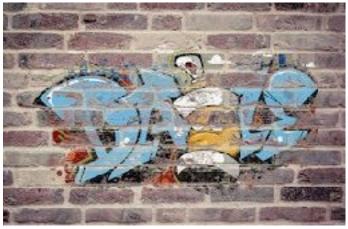

Figure 3. The Emersion Mode embeds image #1 into the background (image #2) so that only certain parts of image #1 are visible. I used this to show a piece of graffiti art that is in two stages of slowly weathering away.

chameleon adapts to its surroundings (Figure 2).

- **Blend Mode** This mode smoothes the borders of the pasted image, adjusts its color range, and makes it semi-transparent. This way the texture and relief of the primary image can be seen through the second image. This is useful if you want to dissolve the pasted image into the background (Figure 4).
- **Double Exposure** (Home Deluxe/Business versions). This superimposes two images into a single photo using different blend modes and taking into account the luminance values. The most popular use is combining landscape scenes with human portraiture (Figure 1).

## File Formats

Akvis Chameleon can save your finished documents as: JPEG, PNG, PSD, BMP, DNG, or TIFF file formats.

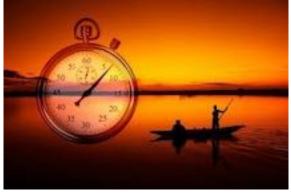

Figure 4. I followed one of Akvis' tutorials to create this image using the Blend Mode.

## **Akvis Akvis Chameleon versions:**

Akvis Chameleon can be purchased as a standalone program, a plug-in, or both (the Home Deluxe/Business version). The plug-in version is compatible with several image editors: AliveColors, Adobe Photoshop, CS - CC 2020, and Adobe Photoshop Elements 11 - 2020.

The Home and Home Deluxe versions are for non-commercial personal use whereas the Business version is for people/business who want to sell their final artwork. The Home Deluxe and Business versions have a few extra tools than the Home version. I suggest that you go to Akvis' <u>Comparison</u> web page to see the exact difference between the different versions.

## The Skinny

**Evaluation**: I was really impressed at how easy it was to use the Akvis Chameleon to combine my images. It was a lot of fun to add tattoos to people, create the weathered graffiti, etc. It is easy to use but powerful enough that advance users will find it a helpful tool. If you are interested, I suggest you download the demo and see if it suits your needs. BTW: The **Akvis web site** has many Akvis Chameleon examples that you can peruse.

**Requires:** Mac OS 10.10 - 10.15

Minimal system requirements: Intel, 1 Gb RAM, 100 Mb HDD

Recommended system requirements: Intel, 4Gb RAM, 2 Gb HDD, NVIDIA CUDA / AMD (ATI) - Stream/APP

For the Plug-in: A compatible photo editor like AliveColors or Adobe Photoshop CS - CC 2020

Company: Akvis

Price: Akvis Home (Standalone OR plugin): \$54

Akvis Home Deluxe (Standalone AND plugin): \$65

Akvis Business (Standalone AND plugin): \$82

Senior, Educational, & Academic pricing: 30% off

**Bundle pricing** is available

**Available 10 day Trial Copy**